## **ЧОУ ДО «ЕВРОПЕЙСКАЯ ШКОЛА КОРРЕСПОНДЕНТСКОГО ОБУЧЕНИЯ»**

**УТВЕРЖДЕНА**

приказом ЧОУ ДО «ЕШКО» от 26 декабря 2023 г. № 16

## **Принята**

решением УМС ЧОУ ДО «ЕШКО» Протокол № 4 от 18 декабря 2023 г.

# **РАБОЧАЯ ПРОГРАММА курса**

## **«Компьютерная грамотность для взрослых»\***

*\* Набор обучающихся на курс остановлен, программа реализуется для продолжающих обучение в соответствии с приказом ЧОУ ДО ЕШКО № 9 от 24.07.2023.*

Направленность: техническая.

Курс разработан Европейской школой корреспондентского обучения.

**Белгород, 2024**

## **1. ПОЯСНИТЕЛЬНАЯ ЗАПИСКА**

#### **1.1. Цели образовательного процесса**

Программа курса «Компьютерная грамотность для взрослых» является дополнительной общеобразовательной общеразвивающей программой, реализуемой с целью удовлетворения индивидуальных образовательных потребностей и интересов обучающихся в получении необходимых теоретических знаний и навыков в сфере информационных технологий для:

– личностного развития и успешной адаптации к требованиям жизни в современном информационном обществе;

– решение практических задач с использованием информационных технологий;

– повышения уровня самореализации в профессиональной и досуговой деятельности.

#### **1.2. Рекомендуемый возрастной и образовательный уровень**

Курс ориентирован на обуче6ние взрослых.

#### **1.3. Язык, на котором осуществляется обучение:** русский.

**1.4. Форма обучения на курсе:** заочная.

#### **1.5. Формат учебных материалов курса**: электронный.

Доступ к цифровым учебным журналам с уроками (в формате pdf) предоставляется в Личном кабинете на интернет-сайте ЕШКО;

#### **1.6. Программа реализуется с использованием электронного обучения и дистанционных образовательных технологий:**

В Личном кабинете на интернет-сайте ЕШКО обучающимся предоставляется доступ к электронным образовательным ресурсам и сервисам, позволяющим в режиме онлайн изучать и отрабатывать учебные материалы уроков, выполнять и предоставлять на проверку домашние работы с целью текущего контроля знаний и взаимодействия с личным преподавателем, проходить промежуточную аттестацию и заочное письменное экзаменационное тестирование онлайн для получения Свидетельства ЕШКО.

#### **1.7. Минимальные системные требования к оборудованию при реализации программы с использованием дистанционных образовательных технологий и электронного обучения:**

Системные требования для персонального компьютера (PC/Mac):

- браузер с поддержкой HTML5;
- подключение к Интернету (рекомендуемая скорость более 1 Мб/сек);
- Adobe Reader;
- минимальный размер экрана 1024х768.

Системные требования для персонального планшетного компьютера (Android/iOS):

- подключение к Интернету (рекомендуемая скорость более 1 Мб/сек);
- система: Andriod 4.2 и новее/iOS 7 и новее;
- минимальный размер экрана 7 дюймов.

#### **1.8. Нормативный срок освоения программы курса с учетом прохождения итоговой аттестации (сдачи письменного заочного итогового экзамена):**

- **–** 9 месяцев в нормальном темпе обучения (освоение одного учебного журнала в месяц);
- 6 месяцев в ускоренном темпе обучения (освоение двух учебных журналов в месяц);
- 4 месяца в ускоренном темпе обучения (освоение трех учебных журналов в месяц).
- **1.9. Общий объем учебной работы:** 116 часов. Включает изучение учебных материалов курса, выполнение практических заданий и домашних работ (112 часа) + выполнение заданий письменного заочного итогового экзаменационного теста (нормативное время – 4 часа).
- **1.10. Рекомендуемое время изучения одного тематического блока (1 учебного журналамодуля, содержащего 2 урока):** 16 часов в месяц / 4 часа в неделю / не менее 30 минут в день.

#### **1.11. Учебно-методическое обеспечение**

## **Информационно-ознакомительные материалы в свободном доступе на интернетсайте ЕШКО:**

 *Пробный урок.* Дает представление о системе обучения на курсе, методе подачи материала, содержании курса. Включает советы и рекомендации по организации эффективной работы над учебным материалом, фрагменты уроков курса, упражнения, образец домашнего задания.

#### **Учебные материалы в рамках программного комплекта курса:**

1) *Письмо старшего преподавателя*. Включает методические рекомендации и разъяснения, касающиеся основных этапов организации учебного процесса. Высылается по электронной почте при предоставлении доступа к курсу.

## **В Личном кабинете на сайте ЕШКО обучающимся предоставляется доступ к следующим учебно-методическим материалам:**

2) *Учебные журналы с уроками в электронном (цифровом) формате pdf (общее количество учебных журналов – 7 / уроков – 14).* Содержат теоретический материал, практические задания, вопросы для самоконтроля, методические рекомендации, краткое изложение урока, словарь терминов, домашние задания. Учебный журнал с уроками 1-2 включает *программу курса (содержание);*

3) *Видеопрактикумы (количество: 4).* Демонстрируют особенности работы в Интернетпространстве. Доступ предоставляется в Личном кабинете;

4) *Домашние задания (общее количество: 14).* Доступ для выполнения в режиме онлайн в Личном кабинете в разделе «Домашние работы и итоговый тест».

5) *Итоговый экзаменационный тест для получения Свидетельства ЕШКО.* Построен на материале всего курса, включает теоретическую и практическую части. Допуск к экзаменационному тестированию предоставляется в соответствии с условиями обучения.

#### **1.12. Дополнительное учебно-методическое обеспечение**

Обучающимся предоставляется возможность доступа к вебинарам/архиву видеозаписей, Skype-консультациям и иным дополнительным образовательным услугам и ресурсам ЕШКО, предлагаемым к использованию посредством информационно-телекоммуникационной сети Интернет.

#### **1.13. Планируемые результаты освоения образовательной программы**

В результате изучения программного материала курса обучающийся должен:

ЗНАТЬ:

– определения ключевых понятий и терминов, основные элементы графического интерфейса пользователя операционной системы Windows 8, настройка пользователя в Windows 8, новые технологии программного пакета Microsoft Office;

#### УМЕТЬ:

– самостоятельно устанавливать пакет приложений Microsoft Office на компьютер; эффективно работать в текстовом редакторе Word, используя различные функции; применять широкие возможности электронных таблиц Excel при решении разнообразных производственных задач, создавать презентации в программе Power Point;

ВЛАДЕТЬ:

– представлениями об общем устройстве компьютера и его специфических внешних устройствах, наиболее часто встречающихся приложениях ОС Windows 8, многофункциональном комплекте интегрированных настольных офисных приложений Microsoft Office System.

#### **1.14. Форма и способ организации текущего контроля успеваемости**

Качество усвоения учебного материала контролируется преподавателем поурочно путем проверки домашних работ, выполненных обучающимся.

Домашние работы предоставляются на проверку в режиме онлайн. Оцениваются по пятибалльной шкале. Общее количество домашних работ, предусмотренных программой курса  $-14.$ 

#### **1.15. Промежуточная аттестация**

Проводится по результатам выполнения всех домашних работ, предусмотренных программой курса, по критерию «аттестован»/«неаттестован».

Обучающийся считается аттестованным, если минимальное значение среднего балла по результатам выполнения всех домашних работ курса, предусмотренных программой, соответствует оценке 3 (удовлетворительно).

Допуск к сдаче письменного заочного экзамена осуществляется на основании удовлетворительного результата промежуточной аттестации.

#### **1.16. Форма итоговой аттестации**

Обучение на курсе завершается обязательной итоговой аттестацией в форме письменного заочного экзамена (тестирования).

Сдача итогового экзамена входит в нормативный срок освоения программы курса, выбранный обучающимся с учетом темпа обучения. Срок прохождения итоговой аттестации составляет не более 2-х месяцев.

Задания письменного заочного итогового экзамена предоставляются обучающемуся в виде итогового экзаменационного теста, охватывающего программу всего курса и включающего 2 части (теоретическую и практическую). По результатам выполнения теоретической и практической частей экзаменационного теста выставляется общая итоговая оценка.

Выпускникам, имеющим удовлетворительный результат итоговой аттестации, выдается Свидетельство ЕШКО, подтверждающее обучение на курсе, его окончание и успешную сдачу письменного заочного итогового экзамена с указанием полученной оценки и общего количества учебных часов.

## **2. УЧЕБНО – ТЕМАТИЧЕСКИЙ ПЛАН**

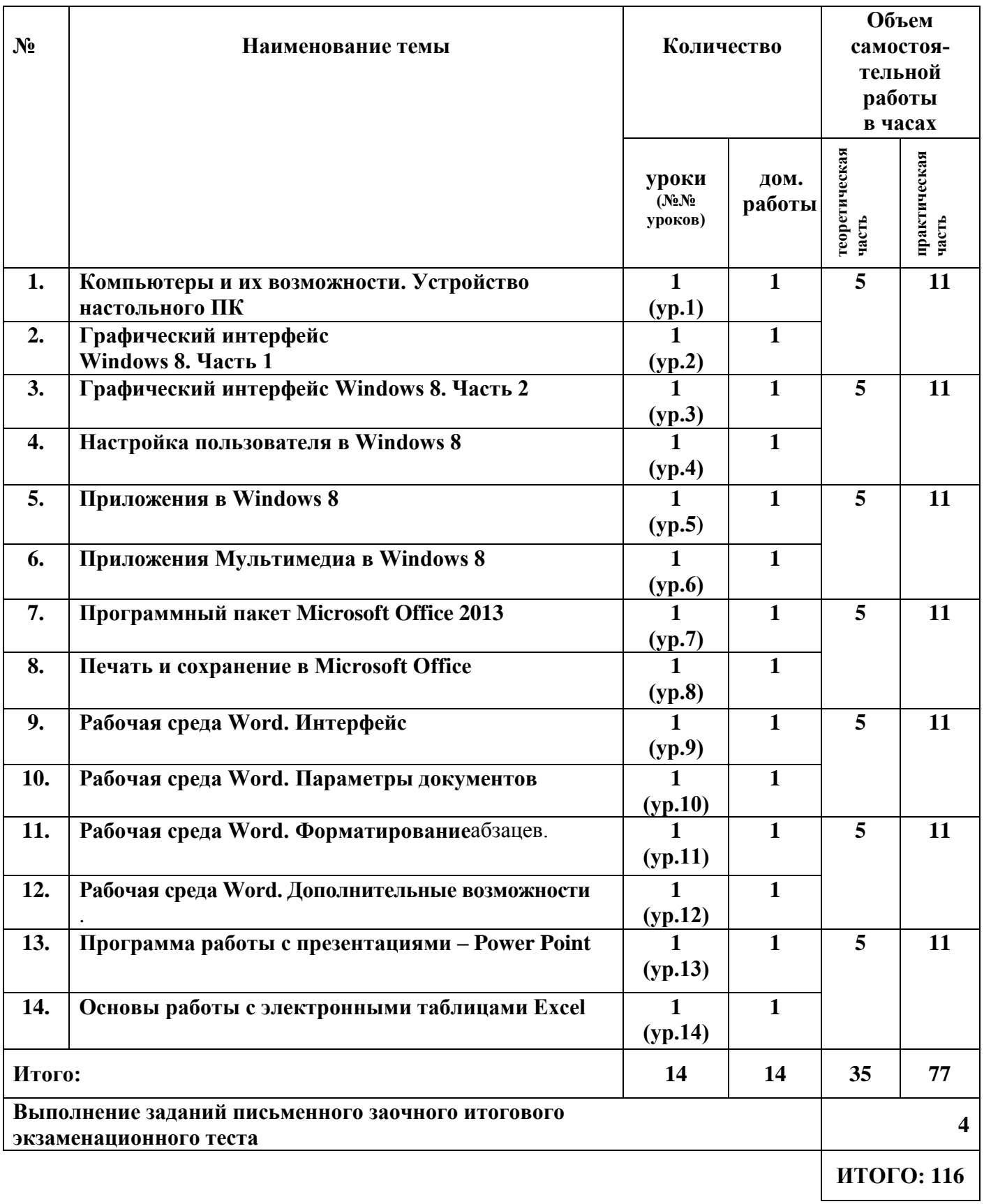

## **3. УЧЕБНЫЙ ГРАФИК**

#### **3.1. График предоставления учебных материалов по выбору обучающегося в соответствии с договором на оказание платных образовательных услуг:**

 поэтапное (помесячное) получение доступа к учебным материалам в соответствии с выбранным темпом обучения;

получение доступа к полному комплекту учебных материалов курса единовременно.

- **3.2. Продолжительность обучения на курсе с учетом темпа освоения учебного материала и срока прохождения итоговой аттестации:**
- **9 месяцев при нормальном темпе обучения** *(освоение одного учебного журнала в месяц - 1/1)*

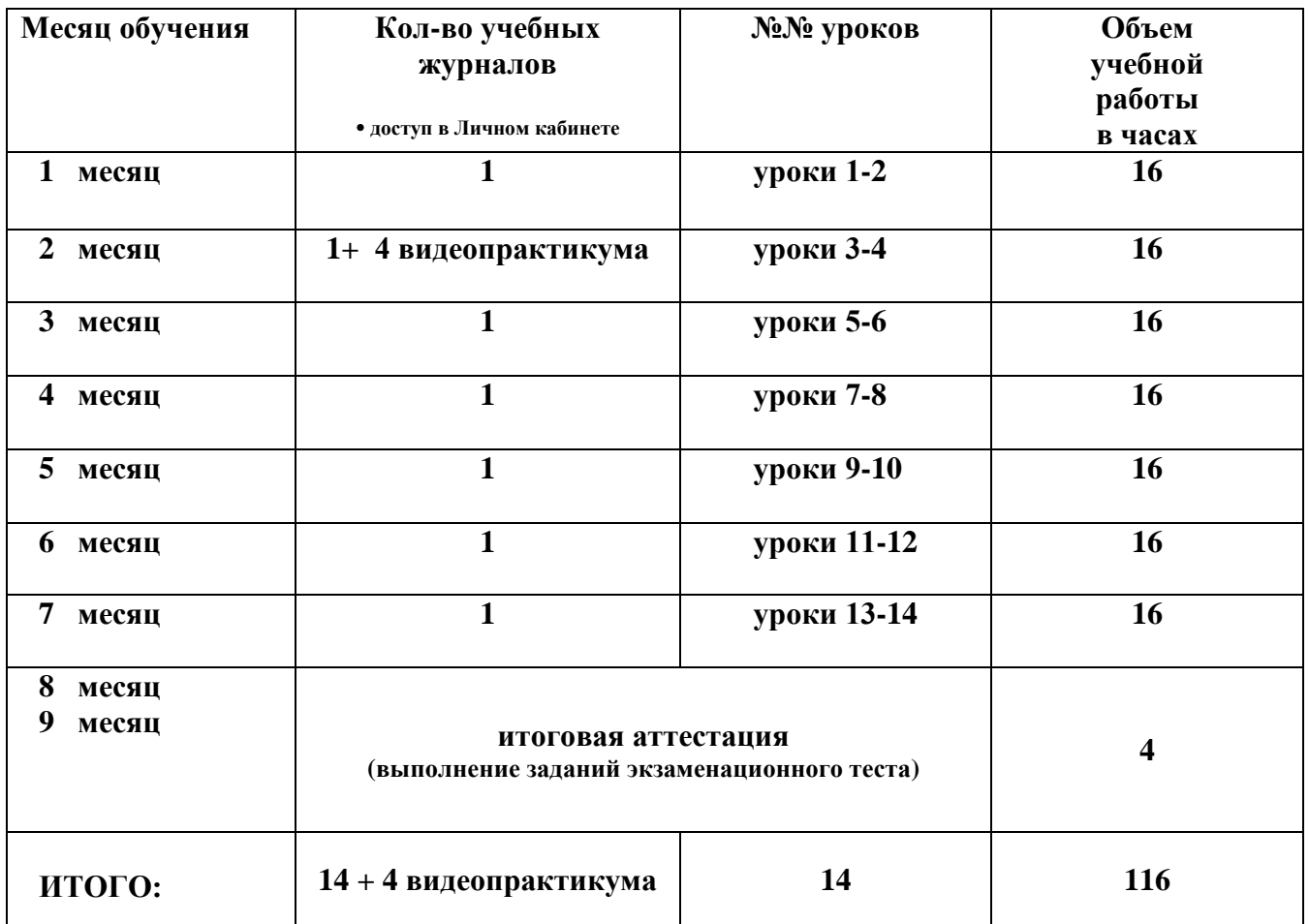

**■ 6 месяцев при ускоренном темпе обучения** *(освоение двух учебных журналов в месяц - 2/1)*

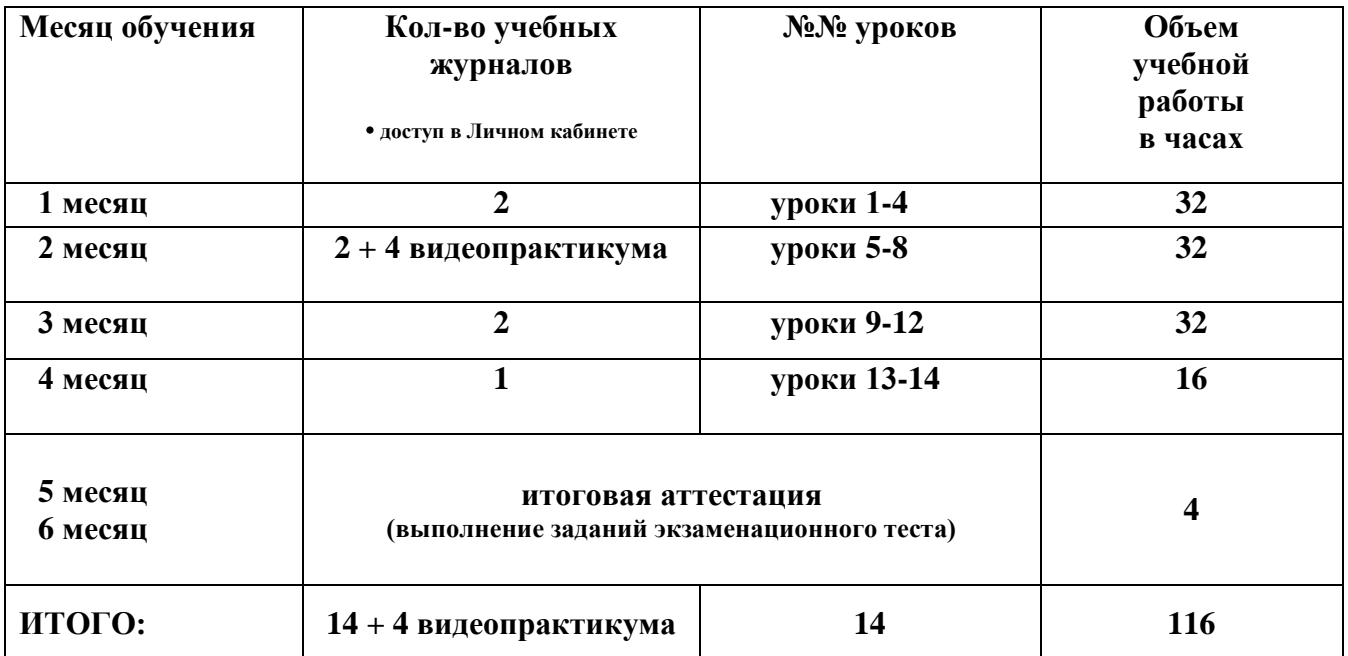

## **■ 4 месяцев при ускоренном темпе обучения** *(освоение трех учебных журналов в месяц - 3/1)*

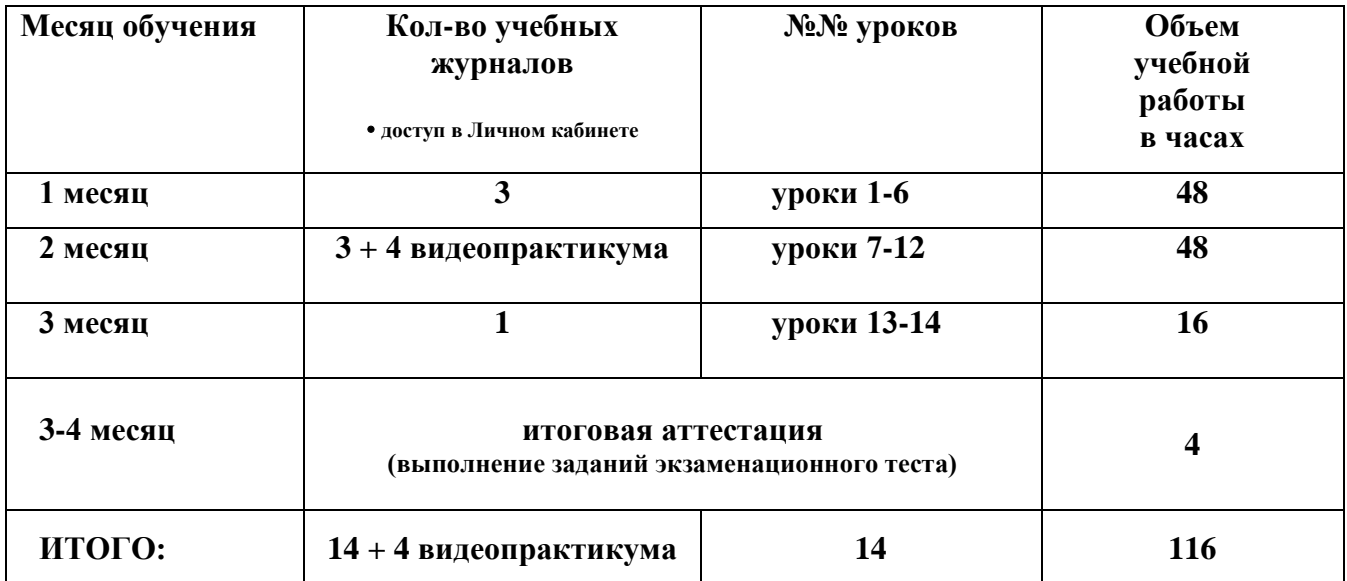

#### **4. СОДЕРЖАНИЕ КУРСА**

#### **4.1. Компьютеры и их возможности. Устройство настольного ПК**

Виды современных компьютеров. Устройство персонального компьютера. Системный блок. *Домашняя работа.*

#### **4.2. Графический интерфейс Windows 8. Часть 1**

Начальный экран (интерфейс Modern). Рабочий стол (Desktop). Панель задач. Проводник (программа Explorer). Завершение работы. *Домашняя работа.*

#### **4.3. Графический интерфейс Windows 8. Часть 2**

Работа с элементами Начального экрана. Меню Charms. Второй экран (панель Project). Панель управления. Диспетчер задач. *Домашняя работа.*

#### **4.4. Настройка пользователя в Windows 8**

Настройка операционной системы. Настройка пользователя. Создание учетной записи Microsoft. *Домашняя работа.*

#### **4.5. Приложения в Windows 8.**

Приложение Магазин (Store). Приложение Карты (Maps). Приложение Погода (Weather). Приложение календарь (Calendar). *Домашняя работа.*

#### **4.6. Приложения Мультимедиа в Windows 8. Часть 1**

Приложение Фотоальбом (Photos). Приложение Новости (News). Приложения Путешествия, Финансы, Спорт. Приложения для работы в социальных сетях. Игры и развлекательные приложения. *Домашняя работа.*

#### **4.7. Программный пакет Microsoft Office 2013**

Основные приложения Microsoft Office 2013. Установка Microsoft Office 2013. Краткий обзор программ. *Домашняя работа.*

#### **4.8. Печать и сохранение в Microsoft Office** Классификация принтеров. Печать в программах Microsoft Office. Сохранение документов. *Домашняя работа.*

**4.9. Рабочая среда Word. Интерфейс** Особенности интерфейса. Создание документа в Word. Непечатные знаки. Сохранение документа Word. *Домашняя работа.*

#### **4.10. Рабочая среда Word. Параметры документов** Виды документов. Параметры страницы. Создание списков и нумерованных списков. *Домашняя работа.*

- **4.11. Рабочая среда Word. Форматирование** Шрифты. Способы форматирования символов и абзацев. *Домашняя работа.*
- **4.12. Рабочая среда Word. Дополнительные возможности** Колонтитулы. Нумерация страниц. Проверка правописания. *Домашняя работа.*
- **4.13. Программа работы с презентациями – Power Point.** Интерфейс. Добавление эффектов мультимедиа. Работа с анимацией. Создание управляющих кнопок. *Домашняя работа.*

#### **4.14. Основы работы с электронными таблицами Excel**

Интерфейс Excel. Ввод и редактирование данных. Автозаполнение ячеек. Ссылки. *Домашняя работа.*

#### *ПРИМЕЧАНИЕ: структура каждого тематического блока включает в себя теоретический материал, практические и домашние задания.*

## **5. РЕКОМЕНДУЕМАЯ ДОПОЛНИТЕЛЬНАЯ ЛИТЕРАТУРА И ЭЛЕКТРОННЫЕ УЧЕБНЫЕ ИЗДАНИЯ**

- **5.1.** Юдин М., Куприянова А., Прокди Р. Ноутбук с Windows 8.1. Полное руководство 2015. М.: Наука и техника, 2015. – 512с.
- **5.2.** Станек У. Microsoft Windows 8. Справочник администратора. Спб.: БХВ-Петербург,  $2015 - 400c$ .